授業概要(シラバス)

| タイトル     |                                  | 内容               |
|----------|----------------------------------|------------------|
| 授業科目     | ITキャリアデザインA                      |                  |
| 実務家教員授業  |                                  |                  |
| 学部・学科    | 情報処理科                            |                  |
| 履修年次     | 1年次                              |                  |
| 開講学期     | 前期                               |                  |
| 科目区分     | 必修                               |                  |
| 授業方法     | 演習                               |                  |
| 授業時間     | 120時間                            |                  |
| 授業コマ数    | 60回                              |                  |
| 授業概要     | 志望業界の時事について情報収集をおこない自身の考えをまとめる   |                  |
| 授業の進め方   | 各種資料による講義とディスカッション               |                  |
| 達成目標     | 時事に対する興味関心を持ち、自身の考えを相手に伝えることができる |                  |
| 教科書      | オリジナルテキスト                        |                  |
| 実務家教員の紹介 |                                  |                  |
|          | IT業界時事テーマの決定1<br>1               | 31 企業研究          |
|          | 2<br>情報収集                        | 32 企業別志望動機作成     |
|          | 3<br>情報収集                        | 33 面接試験における質問研究  |
|          | 4 ディスカッション                       | 34 面接トレーニング      |
|          | 5<br>ディスカッション                    | 35 SPI対策         |
|          | まとめレポート作成<br>6                   | 36 CAB対策         |
|          | 7<br>SPI対策                       | 37 企業研究          |
|          | 8<br>SPI対策                       | 38 企業別志望動機作成     |
|          | 9<br>CAB対策                       | 39 面接試験における質問研究  |
|          | 10 CAB対策                         | 40 面接トレーニング      |
|          | 11 IT業界時事テーマの決定2                 | 41 SPI対策         |
|          | 12 情報収集                          | 42 CAB対策         |
|          | 13 情報収集                          | 43 企業研究          |
|          | 14 ディスカッション                      | 44 企業別志望動機作成     |
| 授業計画     | 15 ディスカッション                      | 45 面接試験における質問研究  |
|          | 16 まとめレポート作成                     | 46 面接トレーニング      |
|          | 17 SPI対策                         | 47 SPI対策         |
|          | 18 SPI対策                         | 48 CAB対策         |
|          | 19 CAB対策                         | 49 企業研究          |
|          | 20 CAB対策                         | 50 企業別志望動機作成     |
|          | 21 IT業界時事テーマの決定3                 | 51 面接試験における質問研究  |
|          | 22 情報収集                          | 52 面接トレーニング      |
|          | 23 情報収集                          | 53 SPI対策         |
|          | 24 ディスカッション                      | 54 CAB対策         |
|          | 25 ディスカッション                      | 55 企業研究          |
|          | 26 まとめレポート作成                     | 56 企業別志望動機作成     |
|          | 27 SPI対策                         | 57  面接試験における質問研究 |
|          | 28 SPI対策                         | 58 SPI対策         |
|          | 29 CAB対策                         | 59 CAB対策         |
|          | CAB対策<br>30                      | 60 効果測定          |
| 成績評価方法   | 効果測定100% 効果測定(模擬面接)の得点で評価        |                  |
| (試験実施方法) |                                  |                  |
| 備考       |                                  |                  |

授業概要(シラバス)

| タイトル     |                                | 内容       |  |
|----------|--------------------------------|----------|--|
| 授業科目     | ITキャリアデザインB                    |          |  |
| 実務家教員授業  |                                |          |  |
| 学部・学科    | 情報処理科                          |          |  |
| 履修年次     | 1年次                            |          |  |
| 開講学期     | 通年                             |          |  |
| 科目区分     | 必修                             |          |  |
| 授業方法     | 演習                             |          |  |
| 授業時間     | 30時間                           |          |  |
| 授業コマ数    | 15回                            |          |  |
| 授業概要     | 社会人に必要なビジネスマナーについて学ぶ           |          |  |
| 授業の進め方   | テキストによる講義と演習                   |          |  |
| 達成目標     | ビジネスマナーについて理解し、状況別の電話応対ができる    |          |  |
| 教科書      | オリジナルテキスト                      |          |  |
|          |                                |          |  |
| 実務家教員の紹介 |                                |          |  |
|          | 学校と職場の違い<br>$\mathbf{1}$       | 31       |  |
|          | 2<br>職場のマナー                    | $32\,$   |  |
|          | 3<br>仕事の進め方                    | 33       |  |
|          | 「ほう・れん・そう」とは<br>$\overline{4}$ | 34       |  |
|          | 5<br>挨拶の種類                     | 35       |  |
|          | 笑顔・お辞儀<br>6                    | 36       |  |
|          | 正しい敬語の使い方<br>$7\phantom{.0}$   | 37       |  |
|          | 8<br>応対の基本                     | 38       |  |
|          | 9<br>電話応対のマナー                  | 39       |  |
|          | 10 電話の受け方                      | 40       |  |
|          | 11 電話のかけ方                      | 41       |  |
|          | 12 状況別の電話応対                    | $42\,$   |  |
|          | 13 状況別の電話応対                    | 43       |  |
|          | 14 総合演習                        | $\rm 44$ |  |
|          | 効果測定<br>15                     | 45       |  |
| 授業計画     | 16                             | 46       |  |
|          | $17\,$                         | 47       |  |
|          | 18                             | 48       |  |
|          | 19                             | 49       |  |
|          | $20\,$                         | 50       |  |
|          | 21                             | 51       |  |
|          | $22\,$                         | 52       |  |
|          | 23                             | 53       |  |
|          | $24\,$                         | 54       |  |
|          | $25\,$                         | 55       |  |
|          | $26\,$                         | 56       |  |
|          | $27\,$                         | $57\,$   |  |
|          | 28                             | 58       |  |
|          | $\ensuremath{29}$              | 59       |  |
|          | $30\,$                         | 60       |  |
| 成績評価方法   |                                |          |  |
| (試験実施方法) | 効果測定100% 効果測定(電話応対)の得点で評価      |          |  |
| 備考       |                                |          |  |

## 授業概要(シラバス)

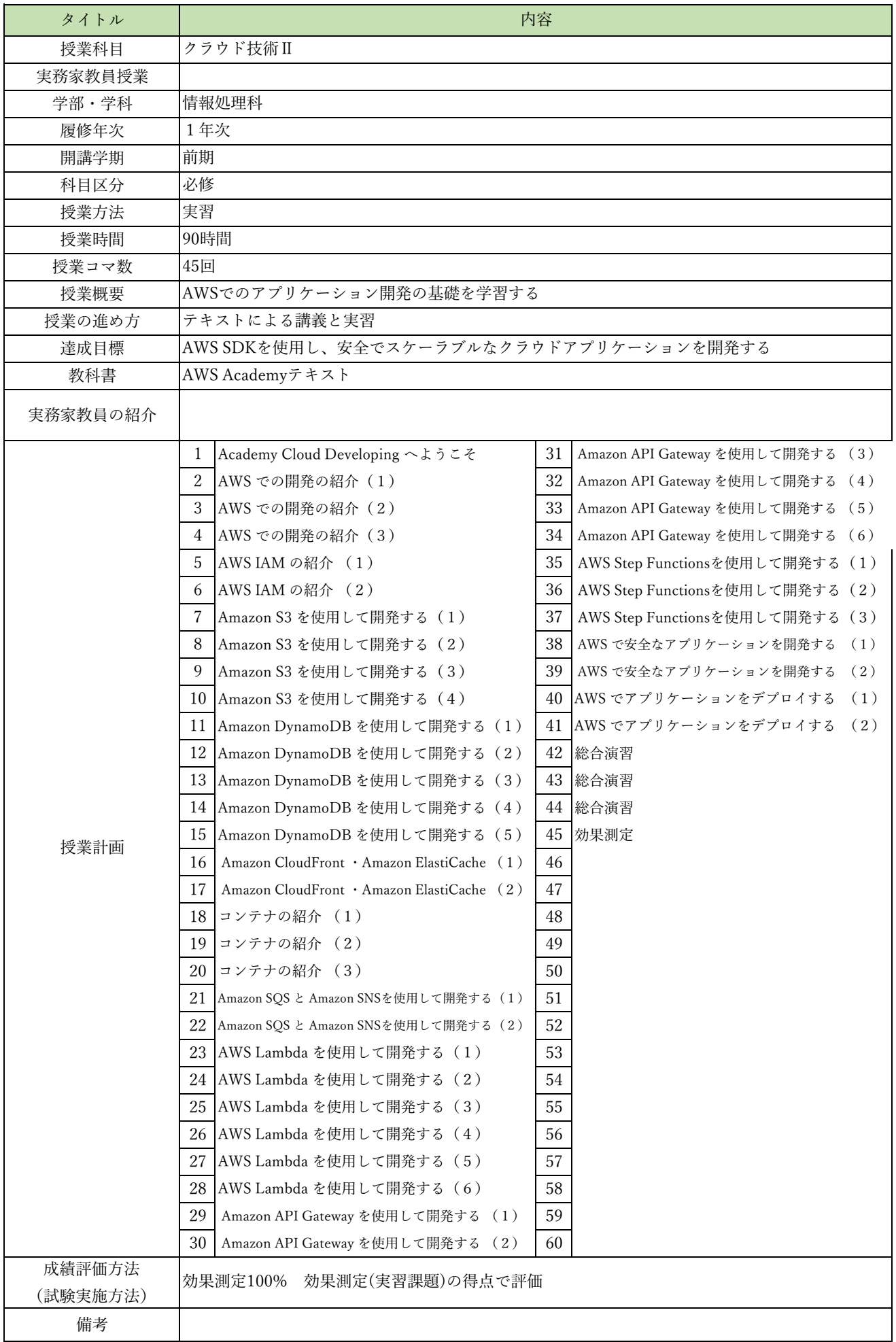

授業概要(シラバス)

| タイトル     |                                              | 内容                                                       |
|----------|----------------------------------------------|----------------------------------------------------------|
| 授業科目     | サーバレスコンピューティング                               |                                                          |
| 実務家教員授業  | $\bigcirc$                                   |                                                          |
| 学部・学科    | 情報処理科                                        |                                                          |
| 履修年次     | 1年次                                          |                                                          |
| 開講学期     | 前期                                           |                                                          |
| 科目区分     | 必修                                           |                                                          |
| 授業方法     | 実習                                           |                                                          |
| 授業時間     | 120時間                                        |                                                          |
| 授業コマ数    | 60回                                          |                                                          |
| 授業概要     | サーバレスコンピューティングに関する基礎を学ぶ                      |                                                          |
| 授業の進め方   | 有識者の指導による講義と実習                               |                                                          |
| 達成目標     | サーバレスサービスを利用したシステム開発を習得する                    |                                                          |
| 教科書      | AWS Lambda実践ガイド 第2版                          |                                                          |
| 実務家教員の紹介 | ITエンジニアとして、上流から下流まで幅広い作業工程の実務経験がある。その経験から、現場 |                                                          |
|          | で即戦力となる為の職業実践的な教育をおこなう。                      |                                                          |
|          | Lambda で実現するサーバレスシステム<br>1                   | 31 デプロイとイベントソースの設定                                       |
|          | $\sqrt{2}$<br>管理の手間を軽減しコスト削減を実現する Lambda     | 32<br>別のバケットにファイルを書き出す                                   |
|          | 3<br>イベントドリブンの糊付けプログラミング                     | 33 外部のライブラリを利用する                                         |
|          | 4<br>Lambda 事始め                              | 34 SAM を使って Lambda 関数のトリガーを設定する                          |
|          | 5<br>Lambda を使う上で理解したいこと                     | 35<br>API Gateway、DynamoDB、SES との連携                      |
|          | 本章で作るシンプルな Lambda 関数<br>6                    | 36 API Gateway イベントの事例                                   |
|          | 7<br>Lambda 関数の構造と設計                         | 37<br>API Gateway と Lambda 関数を組み合わせる                     |
|          | 8<br>Lambda の利用に必要なアクセス権                     | 38<br>API Gateway と Lambda 関数を作る                         |
|          | 9<br>Lambda 関数の作成・登録                         | 39<br>API Gateway を呼び出す HTML フォームを作って S3 に配置する           |
|          | 10 Lambda 関数のテスト                             | 40<br>DynamoDB の基本                                       |
|          | 11<br>Lambda の実行環境とイベント                      | 41<br>Lambda 関数で DynamoDB にアクセスする                        |
|          | 12<br>Lambda 関数の実行環境とランタイム                   | 42<br> 署名付き URL を発行する                                    |
|          | Lambda ランタイム環境の再利用<br>13                     | メールの送信<br>43                                             |
|          | 14 同時実行とプロビジョニング                             | 44 カスタムドメインの導入                                           |
| 授業計画     | イベントモデル<br>15                                | 45 SAM を使った開発                                            |
|          | 16 Lambda 関数を呼び出すイベントソース                     | 46 SQS やSNS を使った連携                                       |
|          | 17<br> 定期的に Lambda 関数を実行する例                  | 47 SOS と SNS トピックのイベント事例                                 |
|          | 18 バージョニングとエイリアス<br>19<br>Lambda のネットワーク     | 48 DynamoDB テーブルによるメールアドレス管理                             |
|          | 20<br>Lambda の開発環境と SAM                      | 49 S3 バケットと SQS を構成する<br>SQS からメッセージを取り出してメールを送信する<br>50 |
|          | Lambda 開発の流れ<br>21                           | 51 バウンスメールを処理する                                          |
|          | 22<br>Serverless Application Model           | 52 SAM で構成する                                             |
|          | 23<br>Cloud9 を使った Lambda 開発                  | 53   X-Ray を使った分析                                        |
|          | 24<br>Cloud9 を使った SAM 開発の実例                  | 54 総合演習                                                  |
|          | 25<br>ローカル環境における Lambda 関数の呼び出し              | 55<br>総合演習                                               |
|          | 26 IS3 のイベント処理                               | 56<br>総合演習                                               |
|          | 27 S3 イベントの事例                                | 57<br>総合演習                                               |
|          | S3 バケットの作成とアクセス権の設定<br>28                    | 58 総合演習                                                  |
|          | 29<br>SAM プロジェクトを作る                          | 59<br>総合演習                                               |
|          | 30<br>S3 バケットに対するイベント                        | 効果測定<br>60                                               |
| 成績評価方法   |                                              |                                                          |
| (試験実施方法) | 効果測定100% 効果測定(実習課題)の得点で評価                    |                                                          |
| 備考       |                                              |                                                          |
|          |                                              |                                                          |

授業概要(シラバス)

| タイトル     |                                                   | 内容                                          |
|----------|---------------------------------------------------|---------------------------------------------|
| 授業科目     | モバイルアプリケーション開発                                    |                                             |
| 実務家教員授業  | $\bigcirc$                                        |                                             |
| 学部・学科    | 情報処理科                                             |                                             |
| 履修年次     | 1年次                                               |                                             |
| 開講学期     | 前期                                                |                                             |
| 科目区分     | 必修                                                |                                             |
| 授業方法     | 実習                                                |                                             |
| 授業時間     | 120時間                                             |                                             |
| 授業コマ数    | 60回                                               |                                             |
| 授業概要     | Flutterを利用してハイブリッドモバイルアプリ開発を行う                    |                                             |
| 授業の進め方   | 有識者の指導による講義と実習                                    |                                             |
| 達成目標     | Dartの基本文法を習得し、Flutterを利用したハイブリッドモバイルアプリを開発する      |                                             |
| 教科書      | 基礎から学ぶFlutter                                     |                                             |
| 実務家教員の紹介 | ITエンジニアとして、上流から下流まで幅広い作業工程の実務経験がある。その経験から、現場      |                                             |
|          | で即戦力となる為の職業実践的な教育をおこなう。                           |                                             |
|          | $\mathbf{1}$<br>Flutterの特徴と開発環境構築                 | 31 効果測定                                     |
|          | $\sqrt{2}$<br>Flutterプロジェックと作成方法                  | 32<br>Material Components (1)               |
|          | 3<br>画面遷移                                         | 33 Material Components (2)                  |
|          | $\overline{4}$<br>画面遷移実習                          | 34 Material Components実習 (1)                |
|          | 5<br>Dart基本文法 (1)                                 | 35 Material Components実習 (1)                |
|          | 6<br>Dart基本文法実習 (1)                               | 36 Material Theming                         |
|          | $\overline{7}$<br>Dart基本文法 (2)                    | Material Theming実習<br>37                    |
|          | 8<br>Dart基本文法実習 (2)                               | 38<br>Cupertino                             |
|          | 9<br>Dart基本文法実習 (3)                               | 39<br>Cupertino実習                           |
|          | 10 Dartの特徴 (1)                                    | 40 便利なパッケージ                                 |
|          | 11<br>Dartの特徴 (2)                                 | 41<br>プラットフォームアクセスとPluginパッケージ              |
|          | 12 Dartの特徴の実習                                     | 42 パッケージ実習                                  |
|          | 13 その他の重要な機能                                      | 43 ライフサイクル                                  |
|          | 14 基本的なウィジェット                                     | 44 ライフサイクル実習                                |
| 授業計画     | 基本的なウィジェットの実習<br>15                               | 45 key と BuiltContext                       |
|          | Single-child layout widgets (1)<br>16             | 46 keyとBuiltContext実習                       |
|          | 17<br>Single-child layout widgets (2)             | サンプルアプリの概要、setState () メソッドだけを使ったサンプル<br>47 |
|          | Single-child layout widgets実習 (1)<br>18           | setSate()メソッドだけを使ったサンプル実習<br>48             |
|          | Single-child layout widgets実習 (2)<br>19           | 49<br>InheritedWidgetウィジェットを使ったサンプル         |
|          | 20<br>Multi-child layout widgets (1)              | 50<br>StreamBuilderウィジェットを使ったサンプル           |
|          | Multi-child layout widgets (2)<br>21              | 51<br>BLoCパターンのサンプル                         |
|          | 22<br>Multi-child layout widgets実習 (1)            | 52<br>BLoCパターン+InheritedWidgetウィジェットのサンプル   |
|          | 23<br>Multi-child layout widgets実習 (2)            | BLoCパターン+providerプラグインのサンプル<br>53           |
|          | 24<br>Painting and effects                        | 54<br>scoped_modelプラグインのサンプル                |
|          | 25<br>Painting and effects実習                      | 標準機能だけのScopedModelのサンプル<br>55               |
|          | 26<br>Scrolling                                   | providerプラグ人によるScopedModelのサンプル<br>56       |
|          | 27<br>Scrolling実習                                 | 57<br>Reduxパターンのサンプル                        |
|          | 28<br>Input、Interaction model widgets、Async、その他   | 58<br>総合演習 (1)                              |
|          | 29<br>Input、Interaction model widgets、Async、その他実習 | 59<br>総合演習 (2)                              |
|          | 30<br>アニメーション系ウィジェット、コントロールクラス                    | 60<br>効果測定                                  |
| 成績評価方法   | 効果測定(実習課題)の得点で評価<br>効果測定100%                      |                                             |
| (試験実施方法) |                                                   |                                             |
| 備考       |                                                   |                                             |

授業概要(シラバス)

| タイトル     |                                                 | 内容                                 |
|----------|-------------------------------------------------|------------------------------------|
| 授業科目     | 先端クラウドシステム開発II                                  |                                    |
| 実務家教員授業  |                                                 |                                    |
| 学部・学科    | 情報処理科                                           |                                    |
| 履修年次     | 1年次                                             |                                    |
| 開講学期     | 後期                                              |                                    |
| 科目区分     | 必修                                              |                                    |
| 授業方法     | 実習                                              |                                    |
| 授業時間     | 120時間                                           |                                    |
| 授業コマ数    | 60回                                             |                                    |
| 授業概要     | Firebaseの基本機能を理解してサーバレスアプリケーションの構築方法を学ぶ         |                                    |
| 授業の進め方   | テキストによる講義と実習                                    |                                    |
| 達成目標     | Firebaseを利用したサーバレスアプリケーションを開発する                 |                                    |
| 教科書      | サーバーレス開発プラットフォーム Firebase入門                     |                                    |
| 実務家教員の紹介 |                                                 |                                    |
|          | $\mathbf{1}$<br>Firebaseコンソール                   | Hostingの利用 (2)<br>31               |
|          | $\sqrt{2}$<br>プロジェクトでのFirebaseの利用               | 32<br>Cloud Functionsの利用 (1)       |
|          | 3<br>Authenticationの設定                          | 33<br>Cloud Functionsの利用 (2)       |
|          | $\overline{4}$<br>WebアプリでのAuthenticationの利用 (1) | 34<br>Cloud Functionsを外部から利用する (1) |
|          | 5<br>WebアプリでのAuthenticationの利用 (2)              | 35<br>Cloud Functionsを外部から利用する (2) |
|          | 6<br>AndroidにおけるAuthnticationの利用 (1)            | 総合演習<br>36                         |
|          | 7<br>AndroidにおけるAuthnticationの利用 (2)            | 37<br>総合演習                         |
|          | 8<br>iOSにおけるAuthenticationの利用                   | 38<br>総合演習                         |
|          | 9<br>Realtime Databaseの設定 (1)                   | 39<br>総合演習                         |
|          | Realtime Databaseの設定 (2)<br>10                  | 40<br>総合演習                         |
|          | 11<br>WebからのRealtime Databaseの利用 (1)            | 41<br>総合演習                         |
|          | WebからのRealtime Databaseの利用 (2)<br>12            | 42<br>総合演習                         |
|          | AndroidでのRealtime Database利用 (1)<br>13          | 総合演習<br>43                         |
|          | 14 AndroidでのRealtime Database利用 (2)             | 44 総合演習                            |
| 授業計画     | iOSにおけるRealtime Databaseの利用<br>15               | 総合演習<br>45                         |
|          | Cloud Firestoreの設定 (1)<br>16                    | 総合演習<br>46                         |
|          | 17<br>Cloud Firestoreの設定 (2)                    | 47<br>総合演習                         |
|          | WebからのCloud Firestoreの利用 (1)<br>18              | 総合演習<br>48                         |
|          | WebからのCloud Firestoreの利用 (2)<br>19              | 総合演習<br>49                         |
|          | Cloud FirestoreのAndroidによる利用 (1)<br>20          | 50<br>総合演習                         |
|          | 21<br>Cloud FirestoreのAndroidによる利用 (2)          | 総合演習<br>51                         |
|          | 22<br>Cloud FirestoreのiOSによる利用                  | 52<br>総合演習                         |
|          | 23<br>Storageの設定 (1)                            | 53<br>総合演習                         |
|          | 24<br>Storageの設定 (2)                            | 総合演習<br>54                         |
|          | 25<br>StorageのWebからの利用 (1)                      | 総合演習<br>55                         |
|          | 26<br>StorageのWebからの利用 (2)                      | 56<br>総合演習                         |
|          | 27<br>StorageのAndroidによる利用 (1)                  | 57<br>総合演習                         |
|          | 28<br>StorageのAndroidによる利用 (2)                  | 58<br>総合演習                         |
|          | 29<br>StorageのiOSによる利用                          | 59<br>総合演習                         |
|          | 30<br>Hostingの利用 (1)                            | 効果測定<br>60                         |
| 成績評価方法   | 効果測定100% 効果測定(実習課題)の得点で評価                       |                                    |
| (試験実施方法) |                                                 |                                    |
| 備考       |                                                 |                                    |

授業概要(シラバス)

| タイトル     | 内容                                          |                     |
|----------|---------------------------------------------|---------------------|
| 授業科目     | 卒業制作 I                                      |                     |
| 実務家教員授業  | 0                                           |                     |
| 学部・学科    | 情報処理科                                       |                     |
| 履修年次     | 1年次                                         |                     |
| 開講学期     | 後期                                          |                     |
| 科目区分     | 必修                                          |                     |
| 授業方法     | 実習                                          |                     |
| 授業時間     | 90時間                                        |                     |
| 授業コマ数    | 45回                                         |                     |
| 授業概要     | システム開発における企画立案、ユースケース図及びロバストネス図の作成について学ぶ    |                     |
| 授業の進め方   | 有識者の指導による講義と実習                              |                     |
| 達成目標     | 企画立案をおこない、ユースケース図とロバストネス図を完成させる             |                     |
| 教科書      | なし                                          |                     |
| 実務家教員の紹介 | システムエンジニアとしての設計・開発・プログラミングの経験を活かし、本科目に対し実践的 |                     |
|          | な指導・教育をおこなう。                                |                     |
|          | 卒業制作とは<br>1                                 | ユースケースモデルレビュー<br>31 |
|          | 2<br>企画立案の留意点                               | 32 ユースケースモデルレビュー    |
|          | 3<br>業界研究                                   | 33 ユースケースモデルレビュー    |
|          | 業界研究<br>4                                   | 34 ロバストネス分析の理論      |
|          | 5<br>業界研究                                   | 35 ロバストネス分析の実践      |
|          | 業界研究<br>6                                   | 36 ロバストネス分析         |
|          | 7<br>企画立案                                   | 37 ロバストネス分析         |
|          | 8<br>企画立案                                   | 38 ロバストネス分析         |
|          | 9<br>企画立案                                   | 39 ロバストネス分析         |
|          | 10 企画立案                                     | 40 ロバストネス分析         |
|          | 11<br>企画立案                                  | 41<br>ロバストネス分析      |
|          | 12 企画立案                                     | 42 ロバストネス分析         |
|          | 13 企画立案                                     | 43 ロバストネス図レビュー      |
|          | 14 企画立案                                     | 44 ロバストネス図レビュー      |
| 授業計画     | 15<br>企画立案                                  | 45 効果測定             |
|          | 16<br>企画書レビュー                               | 46                  |
|          | 17<br>企画書レビュー                               | 47                  |
|          | 企画書レビュー<br>18                               | 48                  |
|          | 19<br>ドメインモデリングの理論                          | 49                  |
|          | 20<br>ドメインモデリングの実践                          | 50                  |
|          | 21<br>ドメインモデリング分析                           | 51                  |
|          | ユースケースモデリングの理論<br>22                        | 52                  |
|          | 23<br>ユースケースモデリングの実践                        | 53                  |
|          | ユースケースモデリング分析<br>24                         | 54                  |
|          | 25<br>ユースケースモデリング分析                         | 55                  |
|          | 26<br>ユースケースモデリング分析                         | 56                  |
|          | 27<br>ユースケースモデリング分析                         | 57                  |
|          | 28<br>ユースケースモデリング分析<br>29                   | 58                  |
|          | ユースケースモデリング分析                               | 59                  |
| 成績評価方法   | ユースケースモデリング分析<br>30                         | 60                  |
| (試験実施方法) | 効果測定100% 効果測定(実習課題)の得点で評価                   |                     |
| 備考       |                                             |                     |

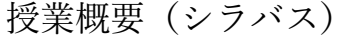

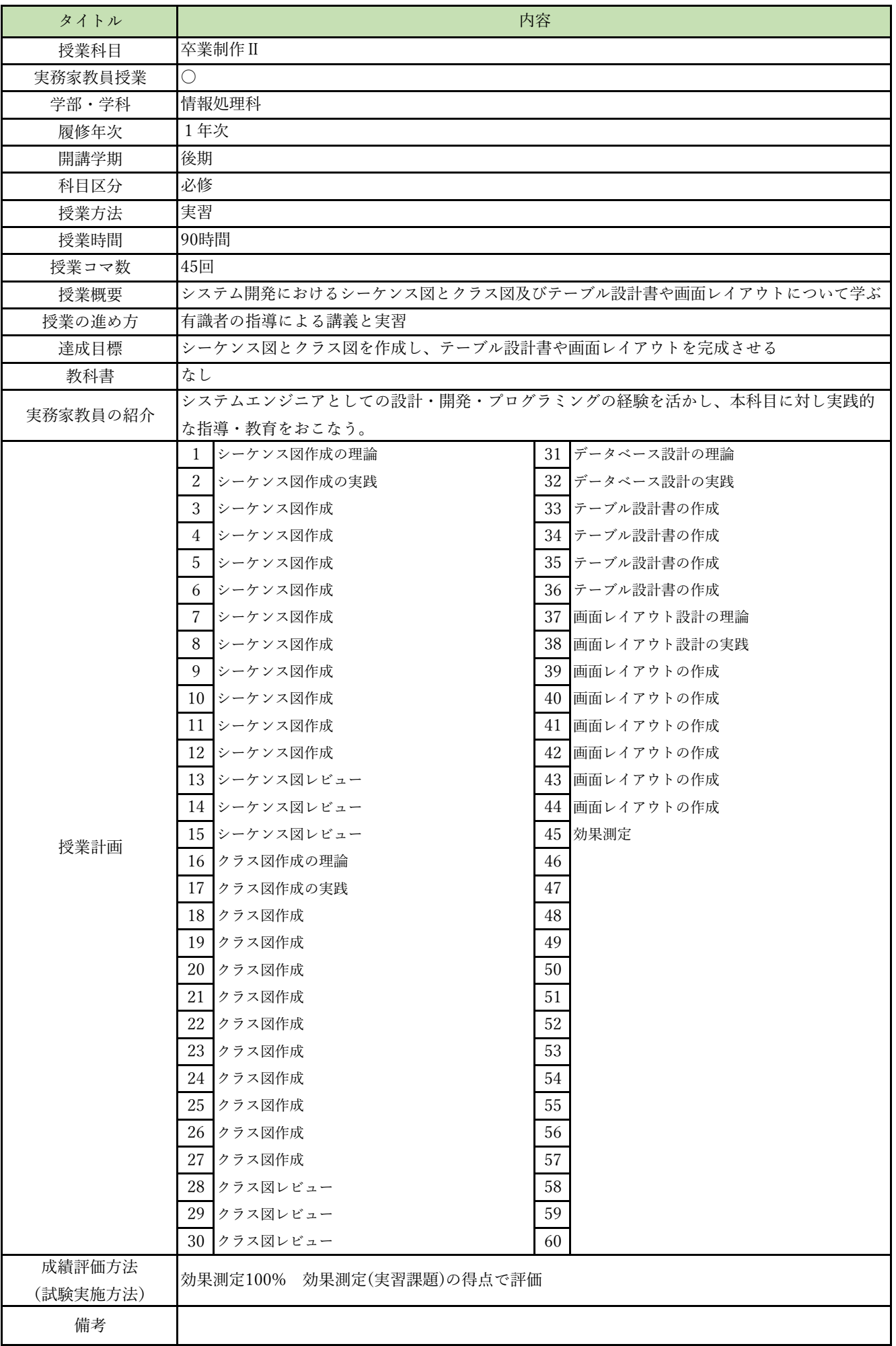

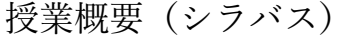

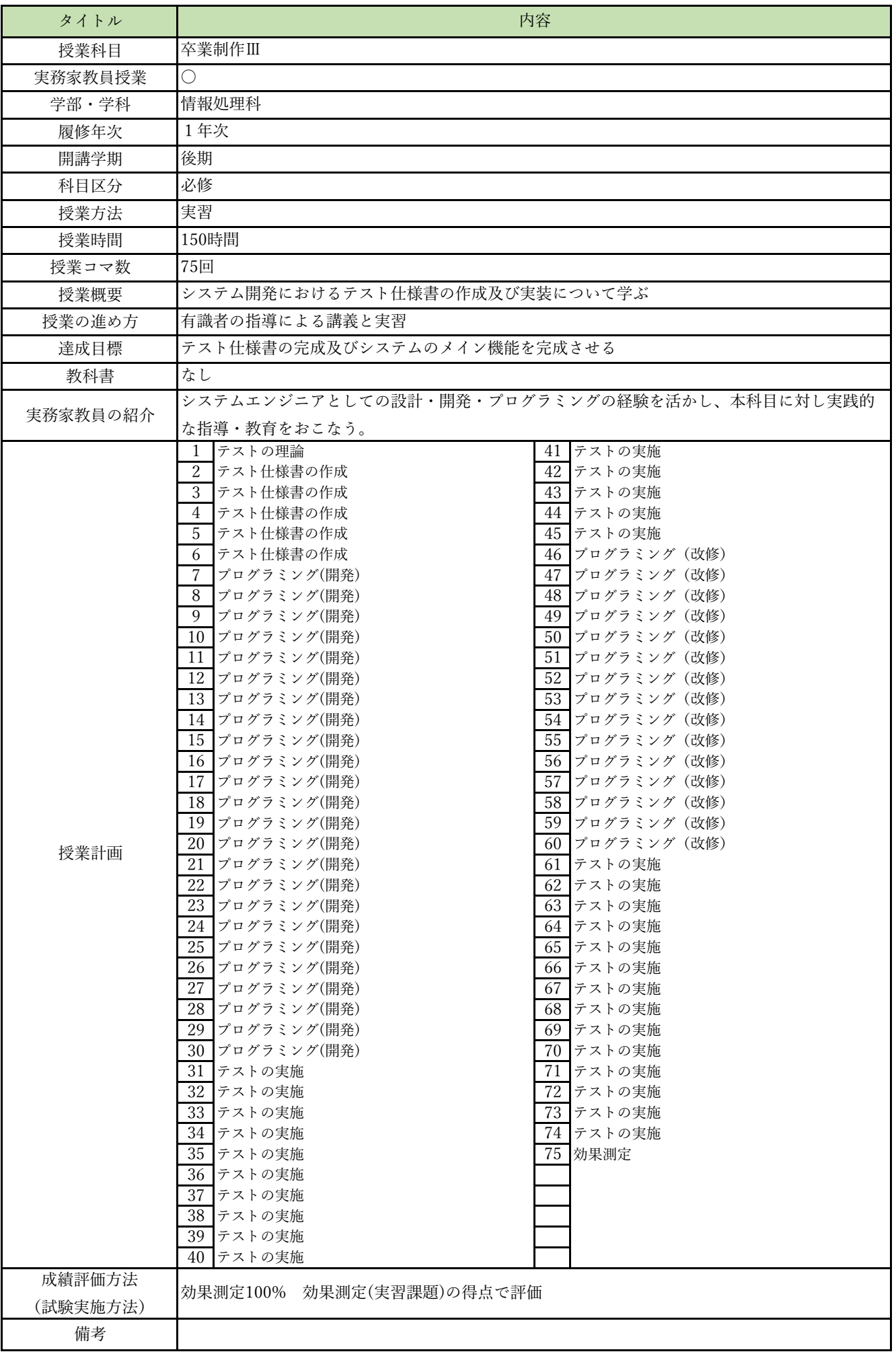